# **app betano ios**

- 1. app betano ios
- 2. app betano ios :7games baixar slot
- 3. app betano ios :bet 365 funciona

### **app betano ios**

Resumo:

**app betano ios : Descubra os presentes de apostas em mka.arq.br! Registre-se e receba um bônus de boas-vindas para começar a ganhar!** 

contente:

Criar uma aposta na Betano é um processo simples e direto. Siga as etapas abaixo para começar a apostar:

1. Crie uma conta: Visite o site da Betano e clique em app betano ios "Registrar-se" para criar uma conta. Forneça as informações pessoais necessárias e siga as instruções fornecidas no site. 2. Faça login: Depois de criar app betano ios conta, faça login com suas credenciais recémcriadas.

3. Deposite fundos: Para poder apostar, você precisará depositar fundos em app betano ios app betano ios conta. A Betano oferece vários métodos de depósito, como cartões de crédito, bancários e carteiras eletrônicas. Escolha o método que lhe convier e deposite o valor desejado. 4. Navegue pelo site: A Betano oferece uma ampla variedade de esportes e eventos em app betano ios que você pode apostar. Navegue pelo site até encontrar o evento desejado.

### **app betano ios**

O aplicativo Betano é uma plataforma popular de apostas esportivas e casino disponível no Brasil. Embora o aplicativo não esteja disponível no App Store para dispositivos iOS, os usuários do iPhone e iPad ainda podem jogar na Betano usando o navegador Safari.

#### **app betano ios**

Atualmente, o Betano não tem um aplicativo para iOS devido às restrições da App Store em app betano ios relação aos conteúdos de apostas. No entanto, isso não impede que os usuários do iOS utilizem a plataforma no navegador Safari.

#### **Como usar a Betano no navegador Safari**

Para usar a Betano no navegador Safari do seu dispositivo iOS, siga as etapas abaixo:

- 1. Abra o navegador Safari no seu dispositivo iOS.
- 2. Entre no site {nn} clicando no link.
- 3. Caso você não esteja logado na app betano ios conta, acesse a opção de login no canto superior direito da página inicial ou cadastre-se se ainda não for membro da plataforma.
- Depois de efetuar o login, você poderá realizar depósitos e fazer suas apostas com 4. normalidade, usando todas as funcionalidades do site.

#### **O que saber sobre o Betano no seu dispositivo iOS**

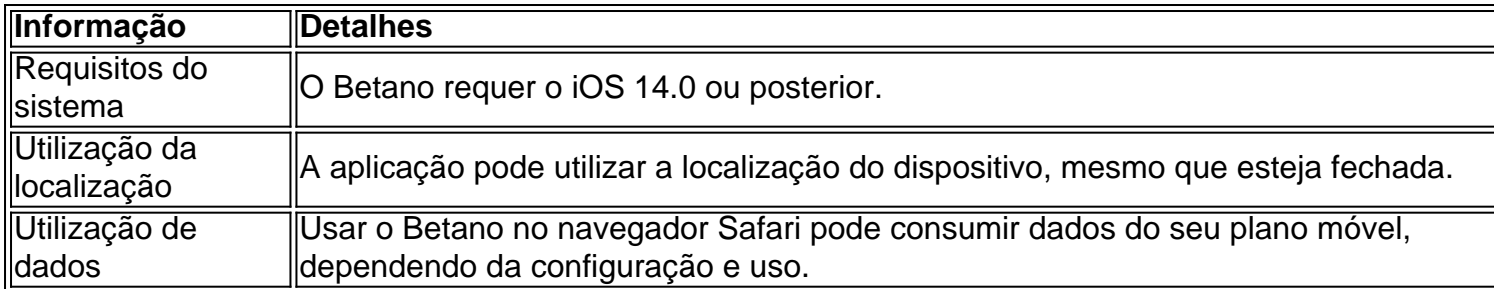

#### **Conclusão**

Embora o aplicativo Betano não esteja disponível no App Store, os usuários do iOS ainda podem aproveitar a plataforma no navegador Safari para realizar apostas esportivas e jogar no casino. Além disso, sempre certifique-se de estar ciente das informações do sistema e da utilização da localização ao usar o Betano em app betano ios seu dispositivo iOS.

# **app betano ios :7games baixar slot**

O site é formado por um fórum para discussão das habilidades de um ser humano e de um ser humano.

O fórum e fóruns oferecem um caminho de interação aberto entre jogadores, desenvolvedores, jornalistas e editores de arte, com uma abordagem que enfatiza a qualidade de seus trabalhos através do que é comum em outras plataformas.

O site foi criado em 2010, após a publicação do aclamado jogo "Aussieplay", na qual participaram engenheiros de jogos, designers de aplicativos, profissionais de marketing e profissionais da imprensa, juntamente com uma grande equipe formada por especialistas de jogos.

O site foi lançado em 17 de setembro de 2010, quando o site já tinha um público de 5 milhões de internautas, que rapidamente se tornou um site próprio com artigos, comentários e até links de notícias, que passaram a ser publicados pelossites de mídia da Internet.

Assim, aqui traremos um passo a passo para quem deseja começar a apostar na Betano. Além disso, falaremos sobre as opções de apostas online no site da operadora, bônus de boas-vindas e mais.

Betano para Iniciantes – Código Promocional

Começando neste artigo Betano para iniciantes, vamos apresentar um pouco desse que é um dos maiores sites esportivos.

Em primeiro lugar, a Betano é uma marca já estabelecida no ramo de apostas esportivas. Então, ao abrir uma conta, você pode ter a certeza de que estará se tornando cliente de uma empresa tradicional.

Além disso, a plataforma da operadora tem muitas opções de Betano apostas. Dessa forma, o que não faltarão são alternativas para registrar as apostas online.

# **app betano ios :bet 365 funciona**

As celebrações não foram tão eufóricas quanto o derby, mas Brentford marcou outro passo importante para Everton no entanto. Apesar dos dois pontos separados que as reduções totalizam oito ponto; dúvidas sobre seu futuro financeiro ou propriedade a empresa garantiu app betano ios posição máxima voo por um 71o ano consecutivo

O objetivo de Idrissa Gana Gueye foi suficiente para entregar uma quarta vitória consecutiva da Premier League aqui e completar um excelente feito por Sean Dyche.

Everton saboreou ficar app betano ios relativo conforto. Suas duas últimas lutas de rebaixamento foram para a semana final Graças à uma reação soberba da derrota por 6-0 no Chelsea há quinze dias, porém plus the fight and organization that Dyche instilou seus jogadores o Everon

completou app betano ios tarefa com três jogos disponíveis "Nós não seremos movidos" tocou desafiadoramente após um último assobio e boa razão!

A derrota de Luton app betano ios Wolves foi bem-vinda por ambos os lados no início da noite. O resultado na Molineux garantiu a segurança do Brentford e Everon sabia que também garantiria seu status superior, o evento não correspondeu ao prêmio envolvido?!

Dyche tinha chamado Everton para estacionar a emoção da vitória de quarta-feira sobre Liverpool, mas seguir app betano ios frente com o mesmo intensidade e qualidade que deu uma importante derrota. Um confronto foi sempre provável no desempenho do jogo na atmosfera; A ausência dele Dominic Calvert Lewin causou um duro golpe nas esperanças Goodison's por repetição: O centro avançado dos acontecimentos estava ausente devido à doença ou ao ligeiro problema nos joelhos (com Beto também faltando como lesão).

O internacional sub-21, assinado pelo Sporting no verão passado app betano ios Portugal e que foi uma fração de distância da Everton dar a ele um primeiro passo quando não conseguiu se conectar com o caminho do Dwight McNeil na cara dos gols. Caso contrário o adolescente era facilmente contido pela dupla defensiva muito mais experiente Nathan Collins and Ethan Pinnock físicamente defensivo

Foi um primeiro tempo plano, com ambas as equipes sem urgência e ameaça. Vitaly Janelt criou uma chance decente para Mathias Jensen depois de trabalhar seu caminho até a linha secundária mas o tiro colocado pelo meio-campista Brentford foi bloqueado por Jarrad **Branthwaite** 

O outro lado seguiu o exemplo de Collins, jogando-se no caminho da unidade Jack Harrison após um movimento incisivo raro na área Brentford pelo ala on loan e McNeil. Chermiti criou uma boa abertura para Abdoulaye Doucouré app betano ios meio tempo mas liberado por flick puro do atacante cortado mal largo quando bem colocado...

Pickford faz uma salva crucial de Ivan Toney.

{img}: Phil Noble/Reuters

Houve mais incidentes nos oito minutos iniciais da segunda metade do segundo tempo que durante todo o primeiro período. Ivan Toney foi presenteado com uma boa oportunidade para quebrar a barreira, seu primeira partida quando Yoane Wissa lançou Jensen no espaço à direita eo meio-campista varreu um cruzamento convidativo atrás de Ben Godfrey

skip promoção newsletter passado

Inscreva-se para:

Futebol Diário

Comece suas noites com a visão do Guardião sobre o mundo futebolístico.

Aviso de Privacidade:

As newsletters podem conter informações sobre instituições de caridade, anúncios on-line e conteúdo financiado por terceiros. Para mais informação consulte a nossa Política De Privacidade Utilizamos o Google reCaptcha para proteger nosso site; se aplica também à política do serviço ao cliente da empresa:

após a promoção da newsletter;

Toney conectou-se limpamente no poste traseiro, mas Jordan Pickford bloqueou soberba e app betano ios branco antes de pounting na bola solta. Momentos depois McNeil dimensionado objetivo Mark Flekken a partir 25 jardas para fora E deixe voar com um impulso feroz que bateu o crossbar

Gueye tinha sido um dos poucos jogadores a manter seus níveis derby. Seus esforços foram recompensados com uma segunda meta app betano ios três jogos como Everton lucrou-se mais outra vez, o que manteve pressão após ter ficado claro no canto McNeil e depois teve seu tiro bloqueado para Harrison; O jogador encontrou Branthwaite na borda da caixa lotada do seis jardas enquanto ele estava perfeitamente preso ao Collins quando foi atingido por app betano ios rebote!

Brentford terminou fortemente e Pickfield teve que estar alerta para negar Bryan Mbeumo, enquanto James Garner enrolou um chute livre contra o bar no final.

Guia Rápido rápido

Como faço para me inscrever app betano ios alertas de notícias sobre esportes? **Mostrar** 

Baixe o aplicativo Guardian da App Store iOS no iPhone ou na Google Play store Android pesquisando por 'The Guardião'.

Se você já tem o aplicativo Guardian, certifique-se de que está na versão mais recente. No aplicativo Guardian, toque no botão Menu na parte inferior direita e vá para Configurações (o ícone da engrenagem), depois Notificações.

Ligue as notificações desportivas.

Author: mka.arq.br Subject: app betano ios Keywords: app betano ios Update: 2024/8/12 7:44:16